#### Министерство науки и высшего образования Российской Федерации

федеральное государственное бюджетное образовательное учреждение высшего образования

**«Санкт-Петербургский государственный университет промышленных технологий и дизайна» ВЫСШАЯ ШКОЛА ТЕХНОЛОГИИ И ЭНЕРГЕТИКИ**

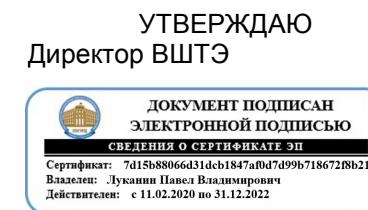

# **РАБОЧАЯ ПРОГРАММА ДИСЦИПЛИНЫ**

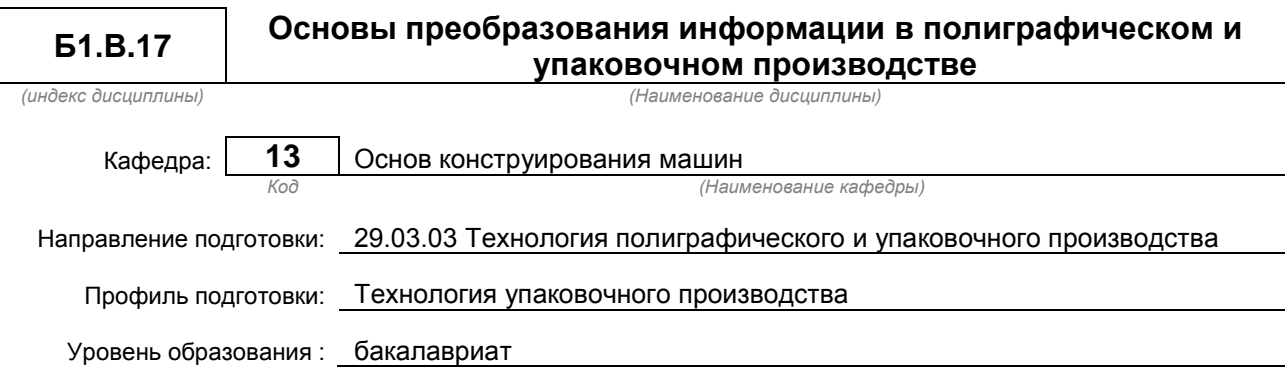

#### **План учебного процесса**

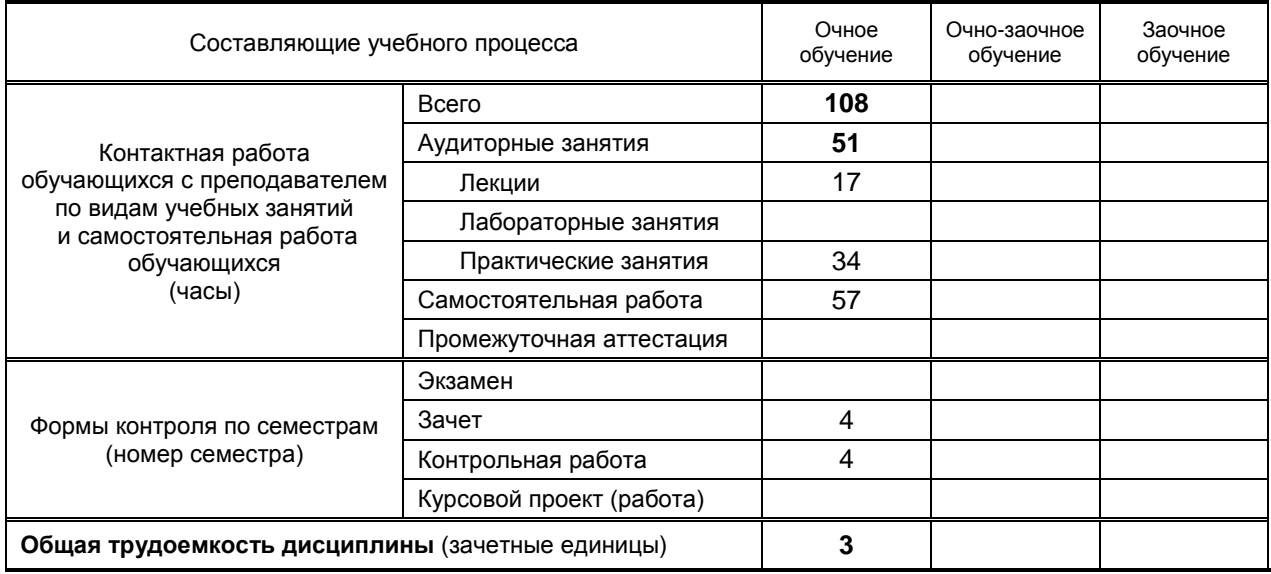

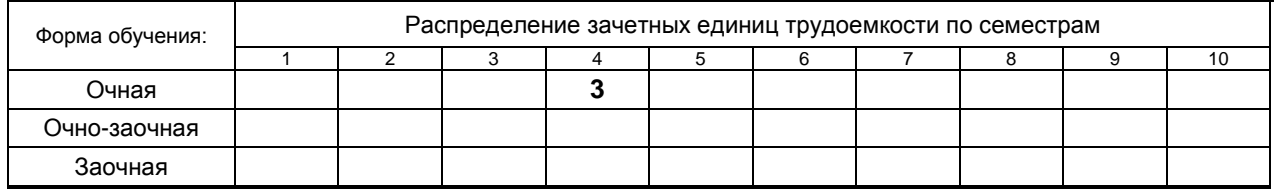

Рабочая программа дисциплины составлена в соответствии с федеральным государственным образовательным стандартом высшего образования по направлению подготовки 29.03.03 Технология полиграфического и упаковочного производства На основании учебных планов № b 290303-3\_20 Кафедра-разработчик: Основ конструирования машин Заведующий кафедрой: Варганов В.О. **СОГЛАСОВАНИЕ:** Выпускающая кафедра: Технологии целлюлозы и композиционных материалов Заведующий кафедрой: Аким Э.Л. 

Методический отдел: Смирнова В.Г.

# **1. ВВЕДЕНИЕ К РАБОЧЕЙ ПРОГРАММЕ ДИСЦИПЛИНЫ**

### **1.1. Место преподаваемой дисциплины в структуре образовательной программы**

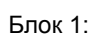

Базовая Обязательная

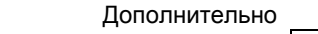

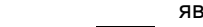

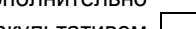

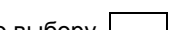

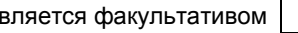

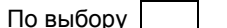

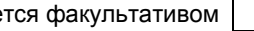

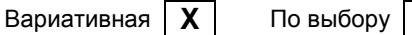

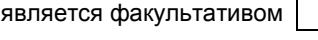

# **1.2. Цель дисциплины**

Сформировать компетенции обучающегося в области информационных сигналов, преобразования сигналов в технических системах*,* преобразования аналогового сигнала в цифровую форму и передачи сигналов в технических системах.

## **1.3. Задачи дисциплины**

- Рассмотреть основные методы оценки информационных свойств;
- Раскрыть принципы оценки преобразований сигналов в технической системе;
- Продемонстрировать особенности расчета преобразований информации, осуществляемые в технических системах;
- Применять методы обработки сигнала для восстановления и улучшения его свойств;
- Освоить навыки применения аналитических методов при моделировании и расчете прохождения информационного сигнала в технической системе.

#### **1.4. Перечень планируемых результатов обучения по дисциплине, соотнесенных с планируемыми результатами освоения образовательной программы**

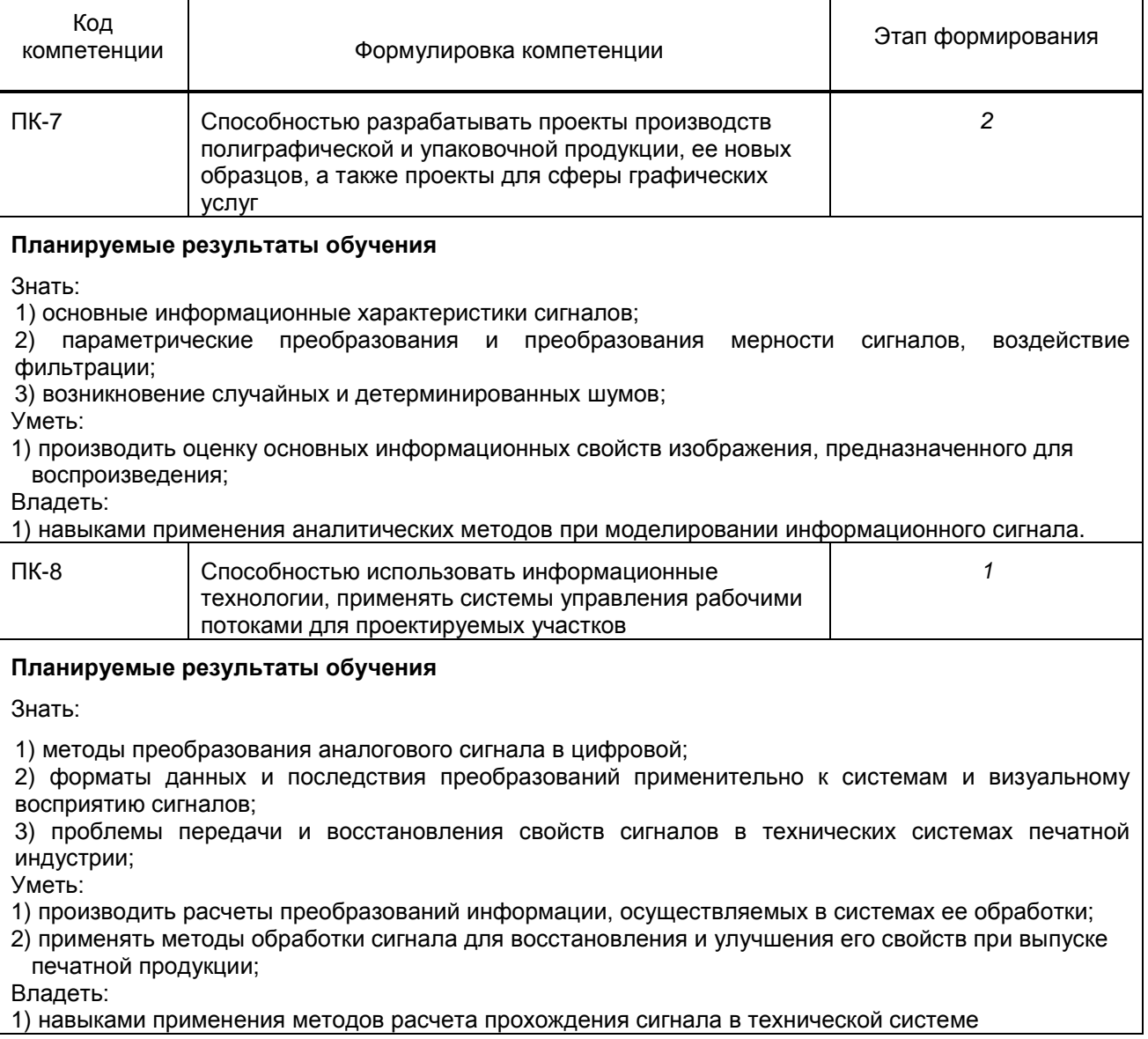

## **1.5. Дисциплины (практики) образовательной программы, в которых было начато формирование компетенций, указанных в п.1.4:**

• Инженерная графика и основы автоматизированного проектирования (ПК-7)

# **2. СОДЕРЖАНИЕ ДИСЦИПЛИНЫ**

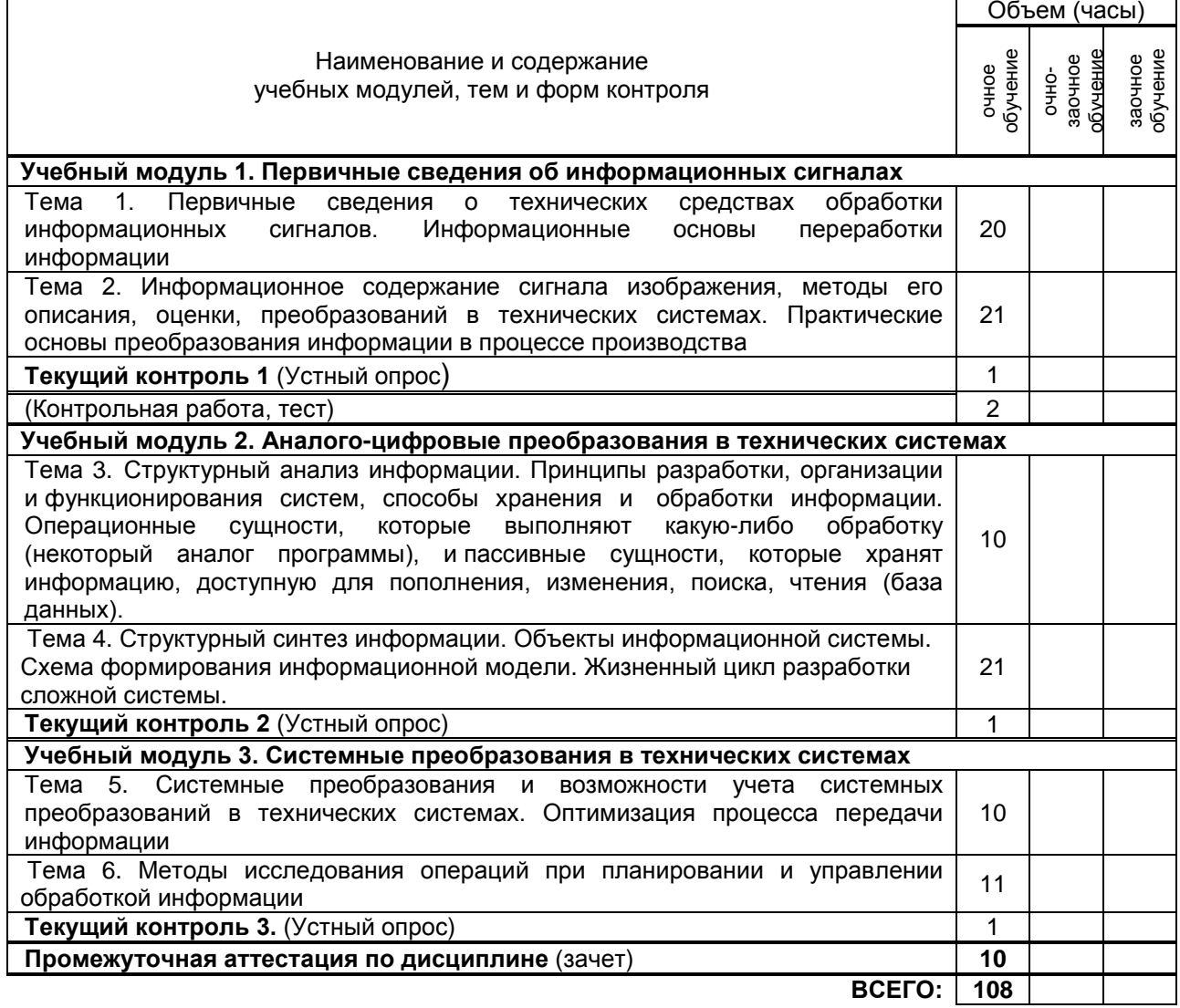

# **3. ТЕМАТИЧЕСКИЙ ПЛАН**

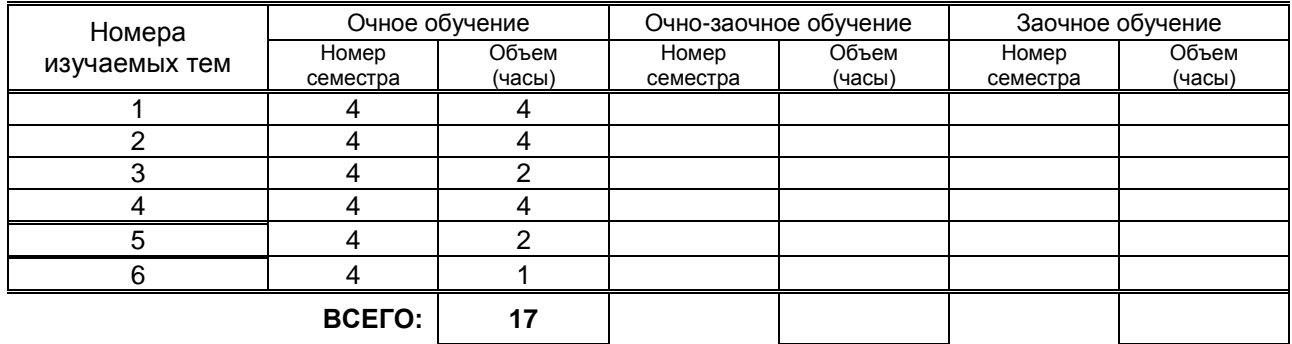

## **3.2. Практические и семинарские занятия**

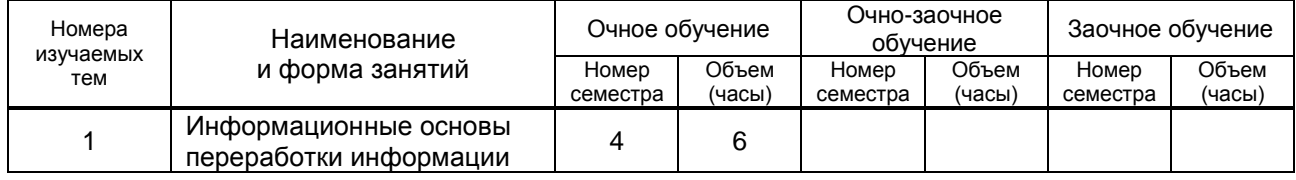

**3.1. Лекции**

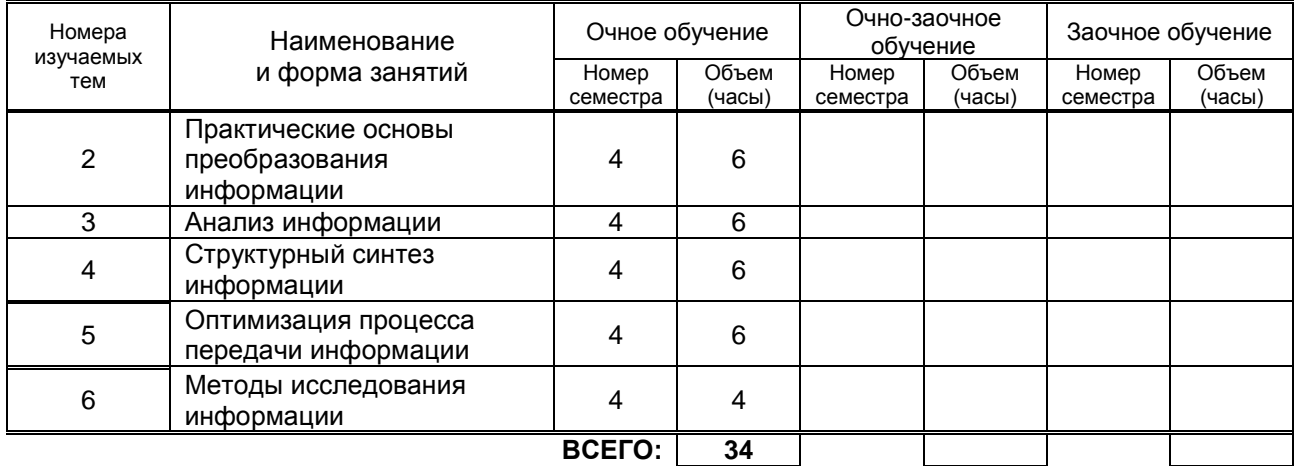

## **3.3. Лабораторные занятия**

Не предусмотрено

# **4. КУРСОВОЕ ПРОЕКТИРОВАНИЕ**

Не предусмотрено

# **5. ТЕКУЩИЙ КОНТРОЛЬ УСПЕВАЕМОСТИ ОБУЧАЮЩЕГОСЯ**

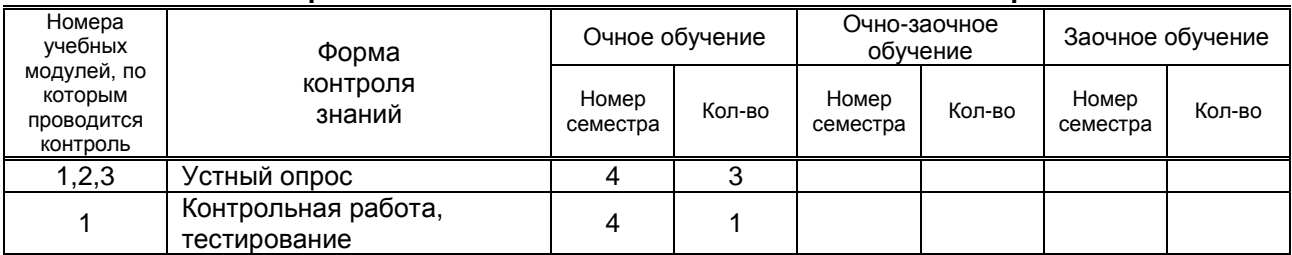

# **6. САМОСТОЯТЕЛЬНАЯ РАБОТА ОБУЧАЮЩЕГОСЯ**

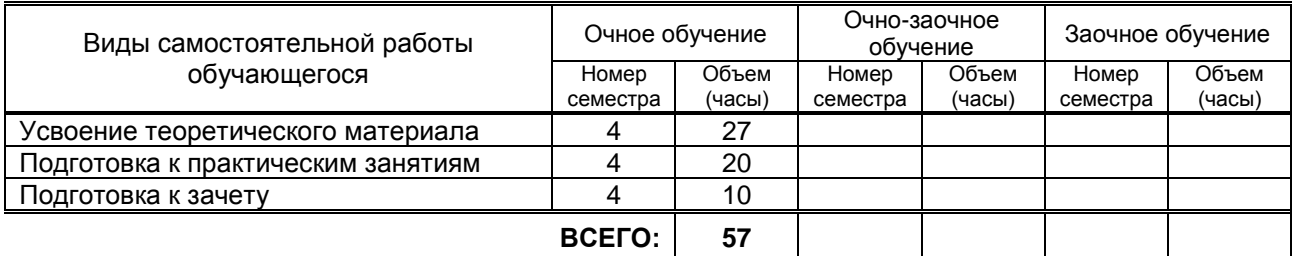

# **7. ОБРАЗОВАТЕЛЬНЫЕ ТЕХНОЛОГИИ**

Не предусмотрены

# **8. ОБЕСПЕЧЕНИЕ ДИСЦИПЛИНЫ**

## **8.1. Учебная литература**

а) основная учебная литература

- 1. Майба И.А. Компьютерные технологии [Электронный ресурс]: учебное пособие/ Майба И.А.— Электрон. текстовые данные.— М.: Учебно-методический центр по образованию на железнодорожном транспорте, 2014.— 120 c.— Режим доступа: http://www.iprbookshop.ru/45267.— ЭБС «IPRbooks», по паролю
- б) дополнительная учебная литература
	- **1.** Технология цифровых прототипов. 2010 [Электронный ресурс]: официальный учебный курс/ Электрон. текстовые данные.— М.: ДМК Пресс, 2010.— 944 c.— Режим доступа: http://www.iprbookshop.ru/7986.— ЭБС «IPRbooks», по паролю.
	- **2.** Присекин В.Л. Основы метода конечных элементов в механике деформируемых тел [Электронный ресурс]: учебник/ Присекин В.Л., Расторгуев Г.И.— Электрон. текстовые

данные.— Новосибирск: Новосибирский государственный технический университет, 2010.— 238 c.— Режим доступа: http://www.iprbookshop.ru/45417.— ЭБС «IPRbooks», по паролю .

#### **8.2. Перечень учебно-методического обеспечения для самостоятельной работы обучающихся по дисциплине**

**1.** Компьютерные технологии [Электронный ресурс]: учебное пособие/ Г.В. Алексеев [и др.].— Электрон. текстовые данные.— СПб.: ГИОРД, 2012.— 256 c.— Режим доступа: http://www.iprbookshop.ru/15940.— ЭБС «IPRbooks», по паролю

#### **8.3. Перечень ресурсов информационно-телекоммуникационной сети "Интернет", необходимых для освоения дисциплины**

- 1. Электронная библиотека ВШТЭ http//nizrp.narod.ru./okm;
- 2. Электронно-библиотечная система IPRBooks [http://www.iprbookshop.ru;](http://www.iprbookshop.ru/)
- 3. Электронно-библиотечная система КнигаФонд [http://www.knigafund.ru.](http://www.knigafund.ru/)

#### **8.4. Перечень информационных технологий, используемых при осуществлении образовательного процесса по дисциплине, включая перечень программного обеспечения и информационных справочных систем**

- 1. Microsoft Windows 8.1
- 2. Microsoft Office 2013

### **8.5. Описание материально-технической базы, необходимой для осуществления образовательного процесса по дисциплине**

Компьютерный класс, оборудованный высокопроизводительными компьютерами с графическими дисплеями и выходом в интернет

## **8.6. Иные сведения и (или) материалы**

- модели и макеты;

- демонстрационные установки.

# **9. МЕТОДИЧЕСКИЕ УКАЗАНИЯ ДЛЯ ОБУЧАЮЩИХСЯ ПО ОСВОЕНИЮ ДИСЦИПЛИНЫ**

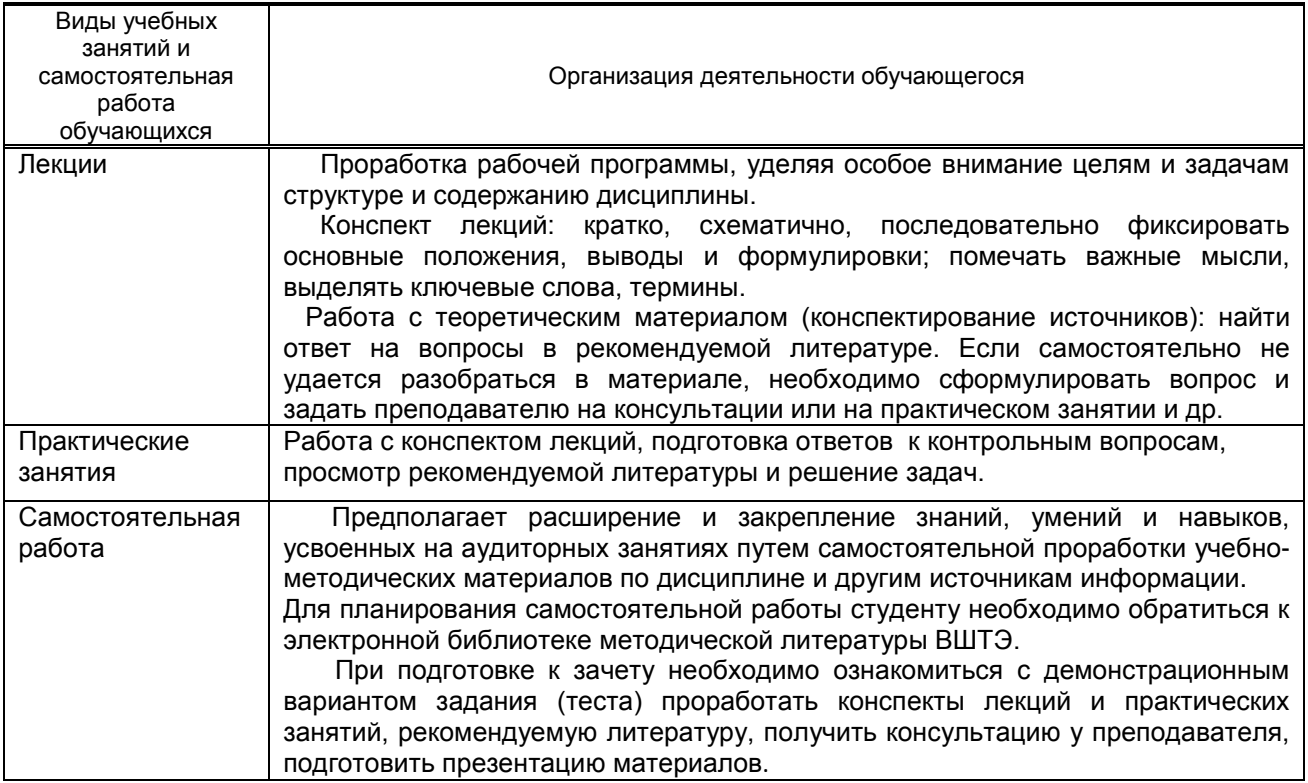

# **10. ФОНД ОЦЕНОЧНЫХ СРЕДСТВ ДЛЯ ПРОВЕДЕНИЯ ПРОМЕЖУТОЧНОЙ АТТЕСТАЦИИ**

# **10.1. Описание показателей и критериев оценивания компетенций на различных этапах их формирования, описание шкал оценивания**

![](_page_6_Picture_356.jpeg)

![](_page_6_Picture_357.jpeg)

#### **10.1.2. Описание шкал и критериев оценивания сформированности компетенций**

#### **Критерии оценивания сформированности компетенций**

![](_page_6_Picture_358.jpeg)

## **10.2. Типовые контрольные задания или иные материалы, необходимые для оценки знаний, умений, навыков, и (или) опыта деятельности, характеризующие этапы формирования компетенций**

## **10.2.1. Перечень вопросов, разработанный в соответствии с установленными этапами формирования компетенций**

![](_page_6_Picture_359.jpeg)

![](_page_7_Picture_391.jpeg)

### **10.2.3. Перечень типовых задач, разработанных в соответствии с установленными этапами формирования компетенций**

![](_page_7_Picture_392.jpeg)

٦

![](_page_8_Picture_357.jpeg)

![](_page_9_Picture_341.jpeg)

![](_page_10_Picture_304.jpeg)

**10.3. Методические материалы, определяющие процедуры оценивания знаний, умений, владений (навыков и (или) практического опыта деятельности), характеризующих этапы формирования компетенций.**

 **10.3.1. Условия допуска обучающихся к сдаче зачета и порядок ликвидации академической задолженности**

 Положение о проведении текущего контроля успеваемости и промежуточной аттестации обучающихся.

### **10.3.2. Форма проведения промежуточной аттестации по дисциплине**

устная **<sup>х</sup>** письменная компьютерное тестирование

иная

### **10.3.3. Особенности проведения зачета.**

Студенты, выполнившие все требования текущего контроля, отвечают на один теоретический вопрос и решают одну практическую задачу. Преподаватель вправе задать несколько дополнительных вопросов.